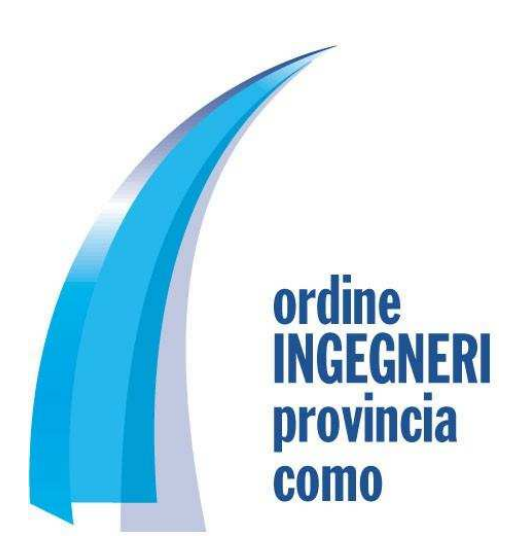

Prot. 1187 Como, 26 novembre 2014

Gentili iscritti,

Vi informiamo che il Consiglio Nazionale Ingegneri, in qualità di Grande Socio UNI, e lo stesso Ente di Unificazione Nazionale hanno siglato una convenzione per la consultazione e l'acquisto delle norme tecniche. Il servizio consentirà agli ingegneri di visualizzare gratuitamente tutte le norme tecniche e di procedere al download delle norme, previo pagamento di un prezzo forfettario di € 15,00 (IVA esclusa) per singola norma.

Il Consiglio dell'Ordine degli Ingegneri della provincia di Como, ritenendolo un importante vantaggio a favore degli iscritti, ha deliberato di sottoscrivere la convenzione con il CNI, acquisendo tre accessi contemporanei al sito della UNI.

Per poter accedere al sito e usufruire del servizio, l'iscritto all'Ordine dovrà dotarsi delle credenziali fornite via mail dalla UNI, previa registrazione da parte della Segreteria.

## **Modalità operative per usufruire del servizio**

1) L'iscritto all'Ordine dovrà compilare il modulo di richiesta allegato alla presente comunicazione.

2) La Segreteria dell'Ordine registrerà l'iscritto al sito UNI come Utente Compratore. In questa fase iniziale, al fine di non congestionare l'attività di segreteria, le richieste verranno evase il martedì mattina in ordine cronologico.

3) L'iscritto, registrato come Utente Compratore, riceverà dalla UNI la password di primo accesso sulla casella di posta elettronica indicata nel modulo di richiesta. L'utente entrerà con le seguenti credenziali:

- a. e-mail di login  $\rightarrow$  quella indicata dall'iscritto nel modulo di richiesta;
- b. password  $\rightarrow$  quella ricevuta via posta elettronica dalla UNI, da inserire al primo accesso. Nei successivi accessi inserire la password modificata dall'utente.

4) Leggere con attenzione il manuale UTENTE, inviato in allegato alla presente, per poter utilizzare correttamente il servizio.

## **Accorgimenti importanti**

- Nella fase iniziale di accreditamento si consiglia di inoltrare la richiesta nel momento di reale utilizzo del servizio, per non ritardare l'accesso ai colleghi che necessitano di acquistare o consultare le norme in tempi brevi.

- Al fine di non congestionare il sistema a scapito dei colleghi che necessitano di entrare, si raccomanda di consultare le norme in modalità off-line, effettuando il log-out. La stessa operazione dovrà essere effettuata dopo l'acquisto delle norme desiderate.

Fiduciosi nella vostra collaborazione e nella speranza che tale servizio possa essere utile nell'attività professionale degli iscritti, porgiamo cordiali saluti.

IL SEGRETARIO Ing. Mauro Volonté Cours for

IL PRESIDENTE Ing. Franco Gerosa